## Politechnika Krakowska im. Tadeusza Kościuszki

# Karta przedmiotu

obowiązuje studentów rozpoczynających studia w roku akademickim 2018/2019

Wydział Inżynierii Lądowej

Kierunek studiów: Budownictwo Profil: Ogólnoakademicki Profil: Ogólnoakademicki Profil: Ogólnoakademicki

Forma sudiów: stacjonarne 
Kod kierunku: BUD

Stopień studiów: II

Specjalności: Budowle - informacja i modelowanie (BIM)

## 1 Informacje o przedmiocie

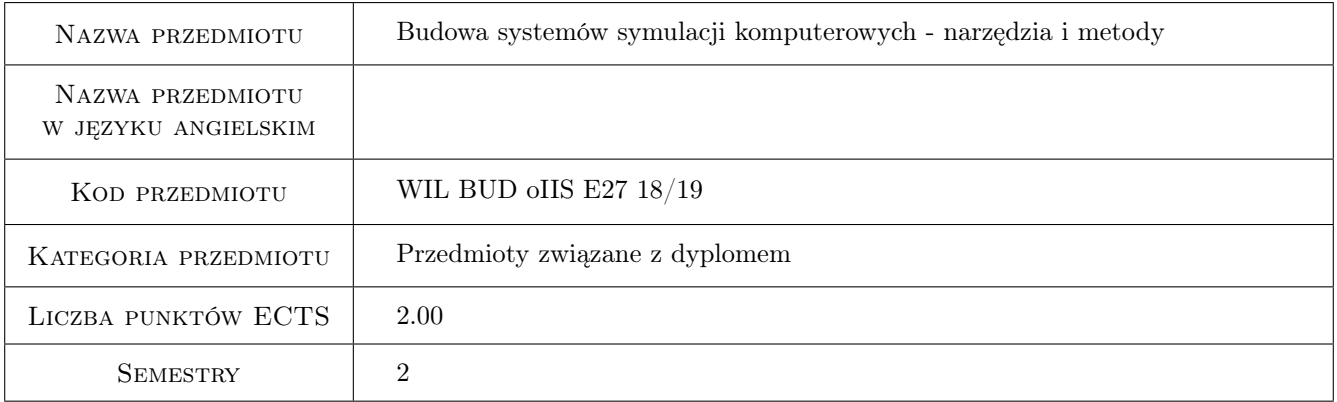

## 2 Rodzaj zajęć, liczba godzin w planie studiów

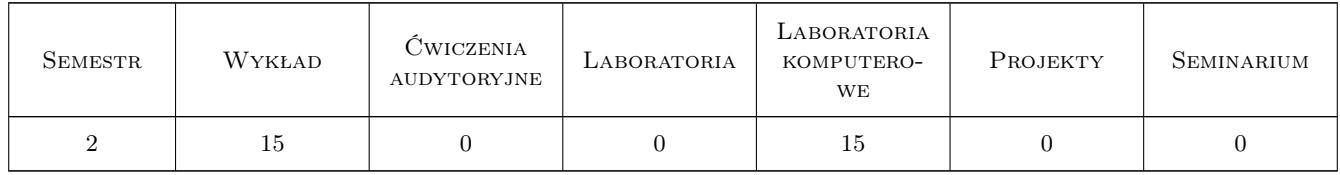

### 3 Cele przedmiotu

Cel 1 Celem przedmiotu jest prezentacja nowoczesnych narzędzi i metod tworzenia symulacji komputerowych ze szczególnym uwzględnieniem systemów modelowania materiałów i konstrukcji inżynierskich.

## 4 Wymagania wstępne w zakresie wiedzy, umiejętności i innych **KOMPETENCJI**

1 Umiejętność programowania w języku C++ (lub innym obiektowym) na poziomie średnim. Znajomość podstaw metody elementów skończonych i różnic skończonych.

## 5 Efekty kształcenia

- EK1 Wiedza Znajomość podstawowych komponentów składających się na systemy symulacji komputerowych z zakresu modelowania materiałów i konstrukcji
- EK2 Wiedza Możliwość wskazania pakietów oprogramowania wspierającego implementację podstawowych komponentów systemów symulacji komputerowych.
- EK3 Umiejętności Umiejętność obsługi wybranych programów realizujących poszczególne etapy symulacji komputerowych.
- EK4 Umiejętności Umiejętność zastosowania wybranych bibliotek oprogramowania we własnych programach symulacji komputerowych z zakresu modelowania materiałów i konstrukcji.

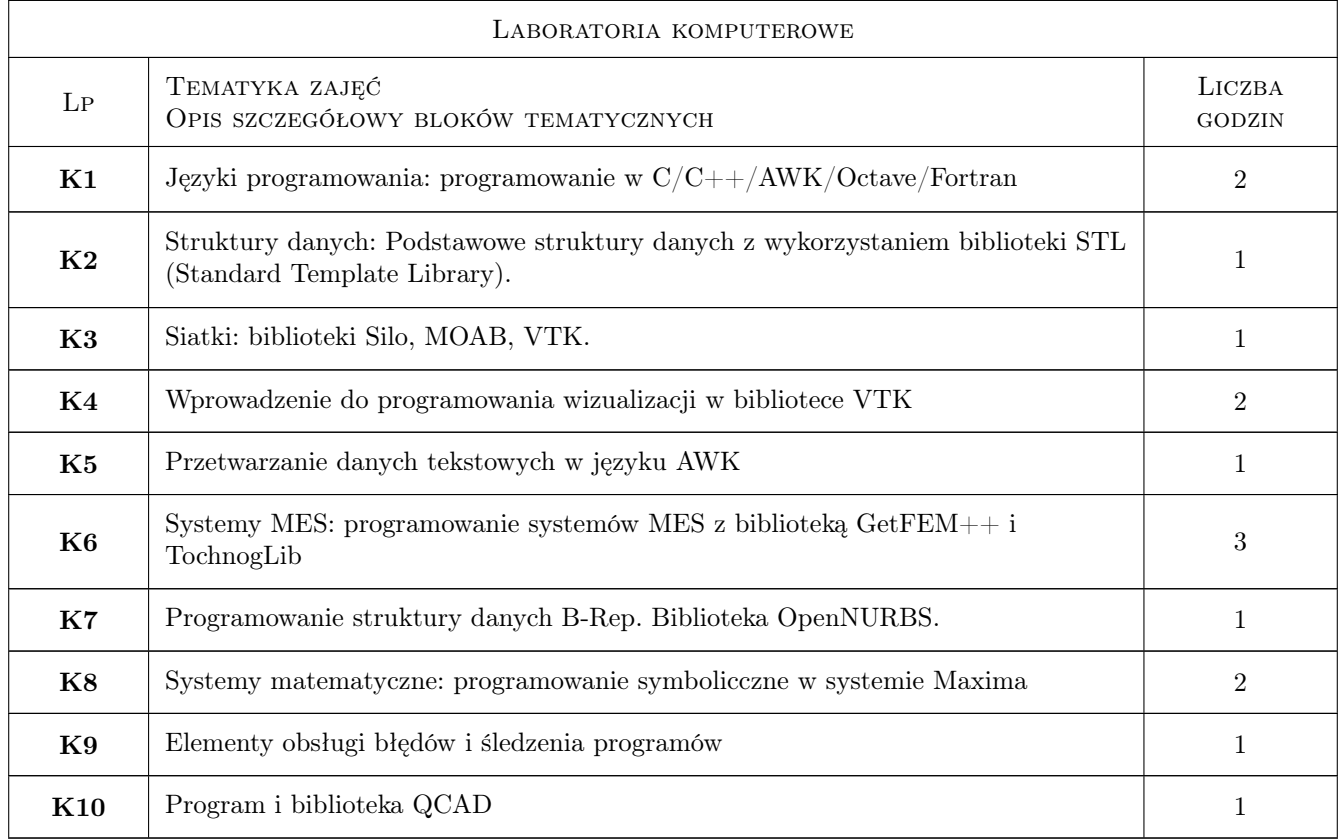

## 6 Treści programowe

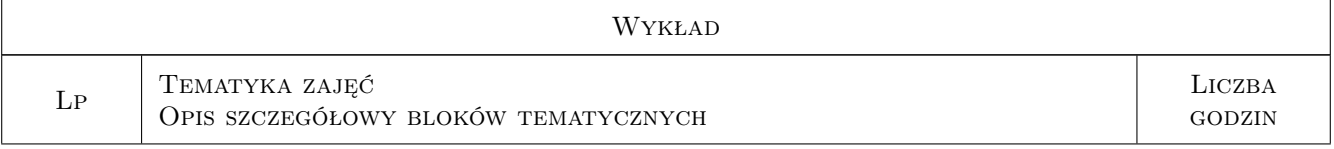

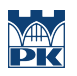

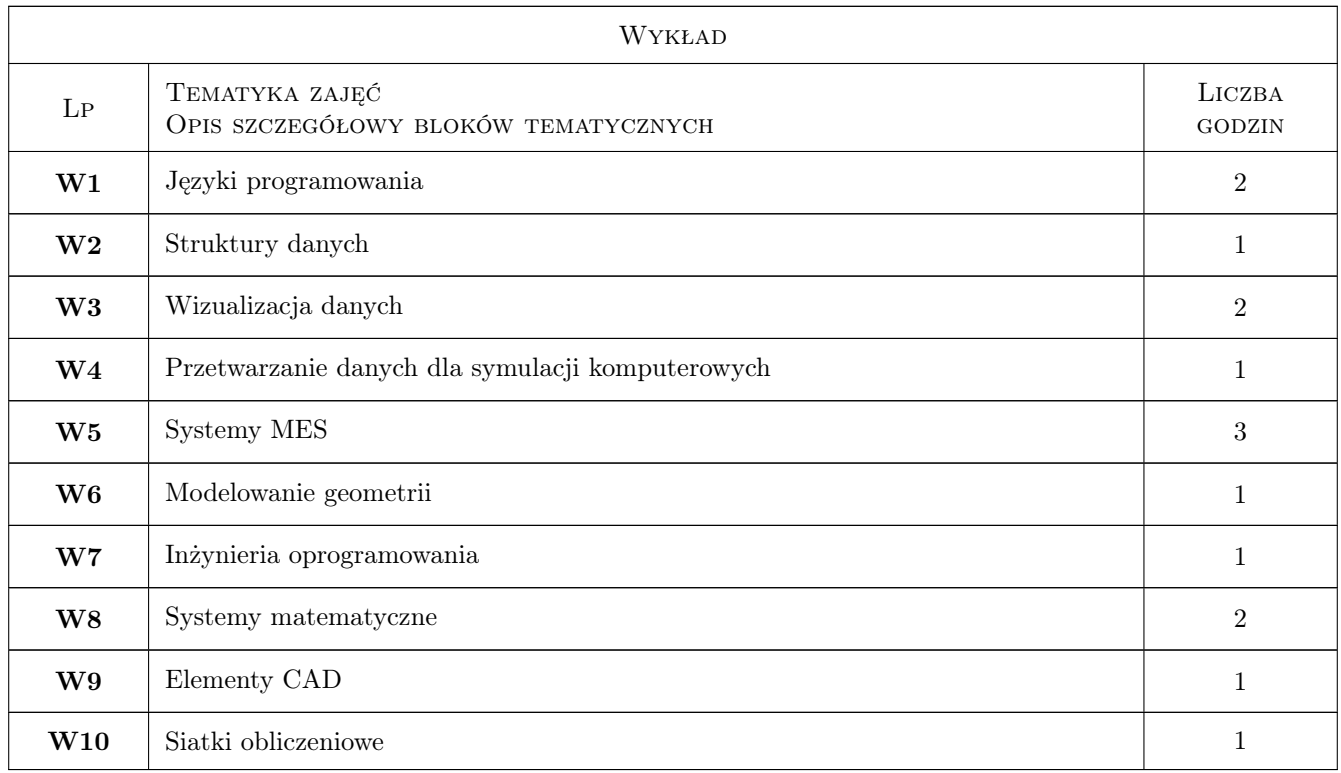

## 7 Narzędzia dydaktyczne

N1 Wykłady

N2 Ćwiczenia laboratoryjne

N3 Konsultacje

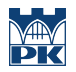

## 8 Obciążenie pracą studenta

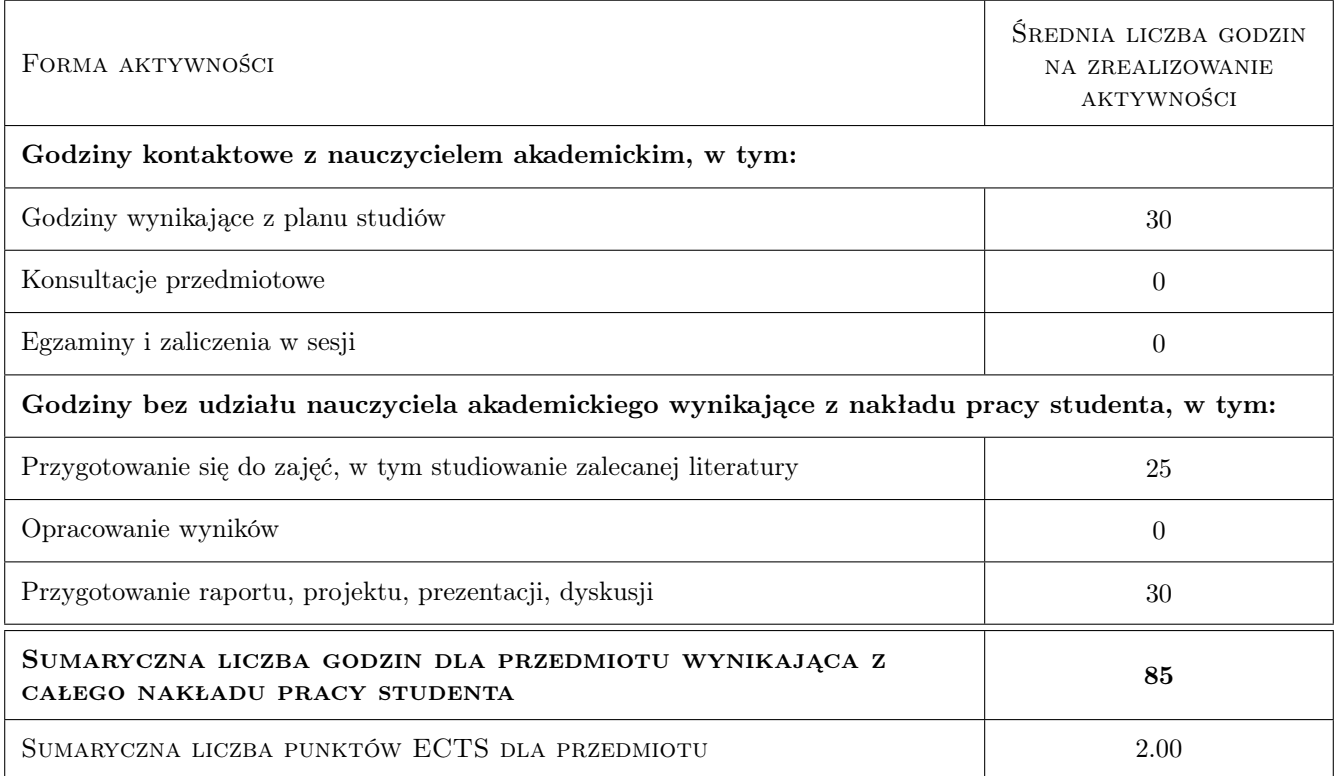

## 9 Sposoby oceny

#### Ocena formująca

- F1 Ćwiczenie praktyczne
- F2 Projekt indywidualny
- F3 Odpowiedź ustna

#### Ocena podsumowująca

P1 Średnia ważona ocen formujących

#### Warunki zaliczenia przedmiotu

- W1 Umiejętność wkazania podstawowych komponentów dla symulacji komputerowych z zakresu mechaniki i omówienie ich roli.
- W2 Umiejętność wskazania przynajmniej po jednym narzędziu (bibliotece lub programie) wspierającym tworzenie podstawowych komponentów systemów symulacji komputerowych.
- W3 Umiejętność wykorzystania programu gmsh do generacji siatek w obszarach 2D.
- W4 Umiejętność napisania programu w Octave do wizualizacji dowolnej funkcji skalarnej w obszarze 2D.

#### Ocena aktywności bez udziału nauczyciela

B1 Projekt indywidualny

## Kryteria oceny

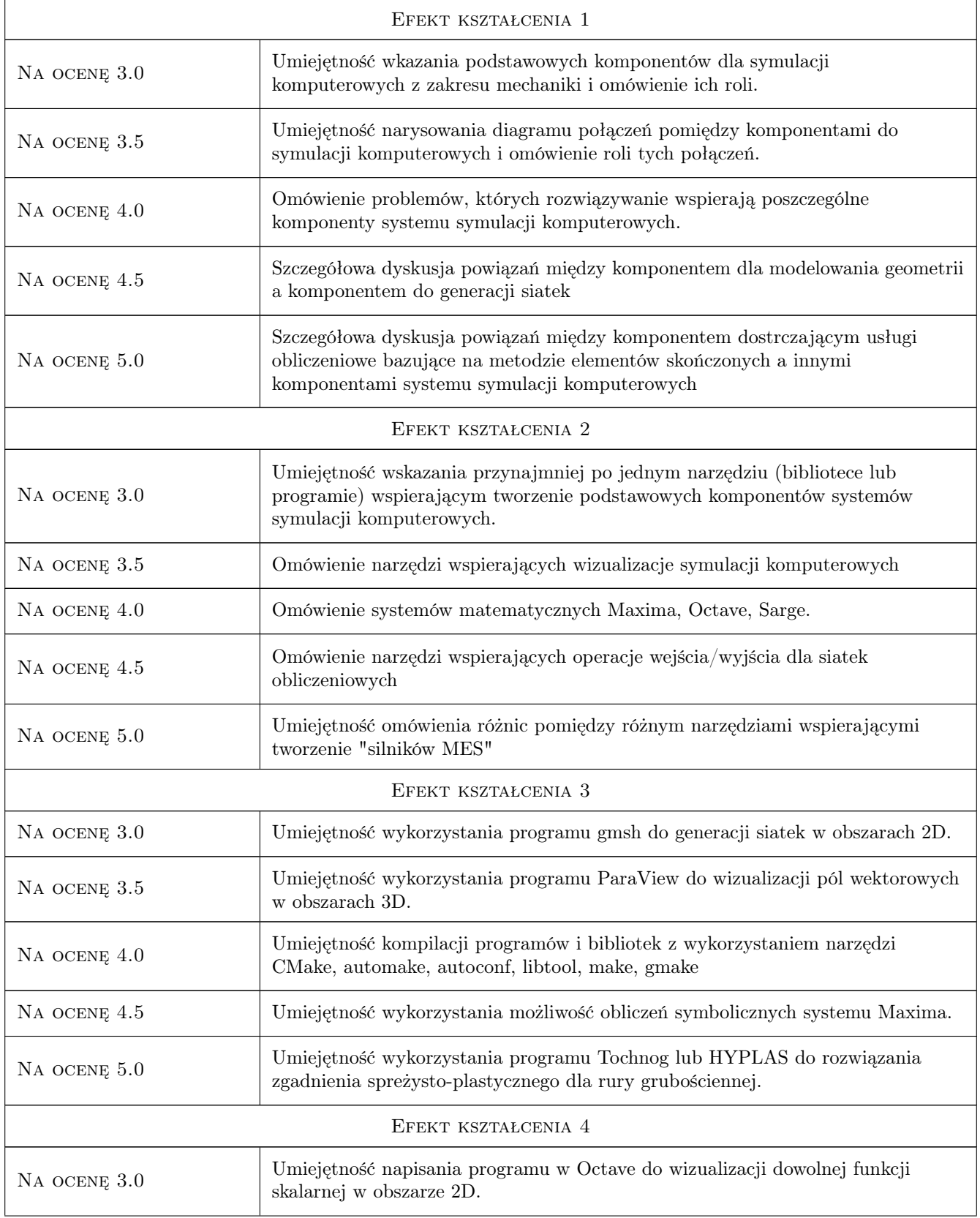

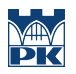

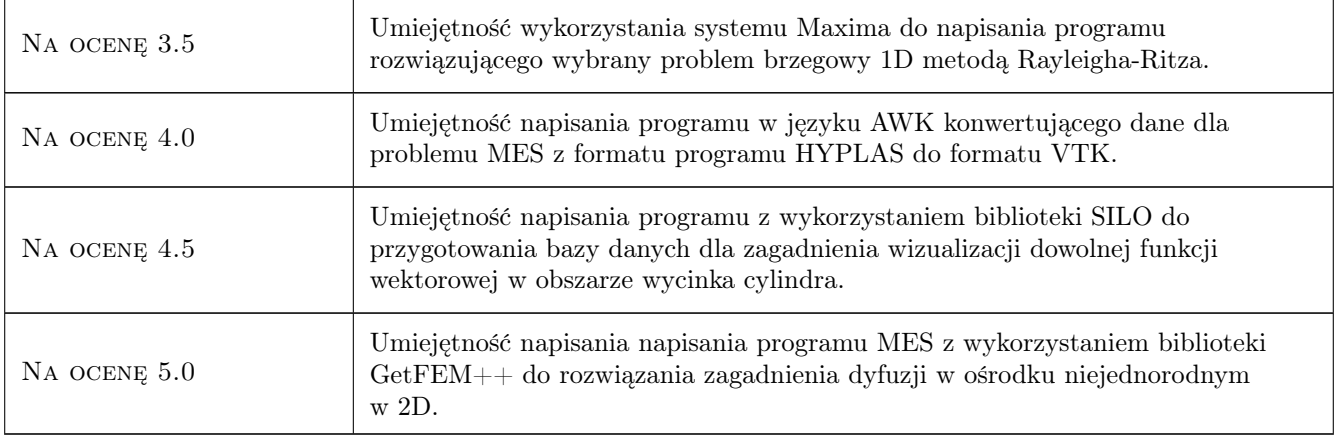

## 10 Macierz realizacji przedmiotu

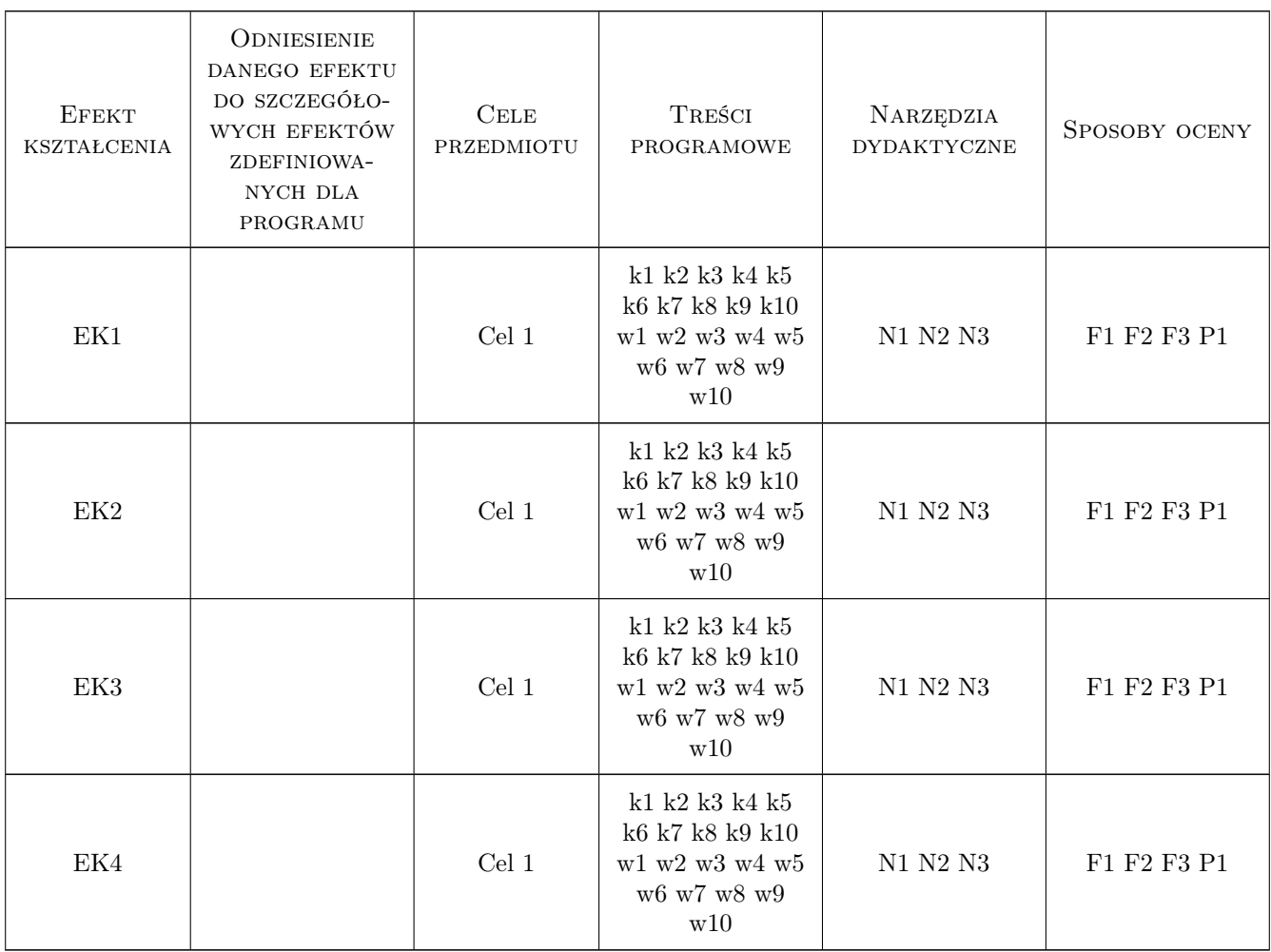

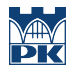

## 11 Wykaz literatury

#### Literatura podstawowa

- [1 ] A. Quarteroni i inni Numerical Mathematics, New York, 2000, Springer
- [2 ] W. Schroeder The Visualisation Toolkit, New York, 2004, Kitware
- [3 ] B.H.V Topping i inni Finite Element Mesh Generation, Edinburgh, 2004, Saxe-Coburg Publications

#### Literatura dodatkowa

- [1 ] Autor Tytuł, Miejscowość, 2014, Wydawnictwo
- [2 ] Autor Tytuł, Miejscowość, 2014, Wydawnictwo
- [3 ] Autor Tytuł, Miejscowość, 2014, Wydawnictwo
- [4 ] Autor Tytuł, Miejscowość, 2014, Wydawnictwo
- [5 ] Autor Tytuł, Miejscowość, 2014, Wydawnictwo

### 12 Informacje o nauczycielach akademickich

#### Osoba odpowiedzialna za kartę

dr inż. Roman Putanowicz (kontakt: roman.putanowicz@pk.edu.pl)

#### Osoby prowadzące przedmiot

1 dr inż Roman Putanowicz (kontakt: R.Putanowicz@L5.pk.edu.pl)

## 13 Zatwierdzenie karty przedmiotu do realizacji

(miejscowość, data) (odpowiedzialny za przedmiot) (dziekan)

. . . . . . . . . . . . . . . . . . . . . . . . . . . . . . . . . . . . . . . . . . . . . . . .

PRZYJMUJĘ DO REALIZACJI (data i podpisy osób prowadzących przedmiot)